**Visitor Counter displaying on OLED using IR Sensor using Nodemcu & activation of Relay for Alarm**

> **DINESH KUMAR ISRO SATELLITE CENTER BANGALORE**

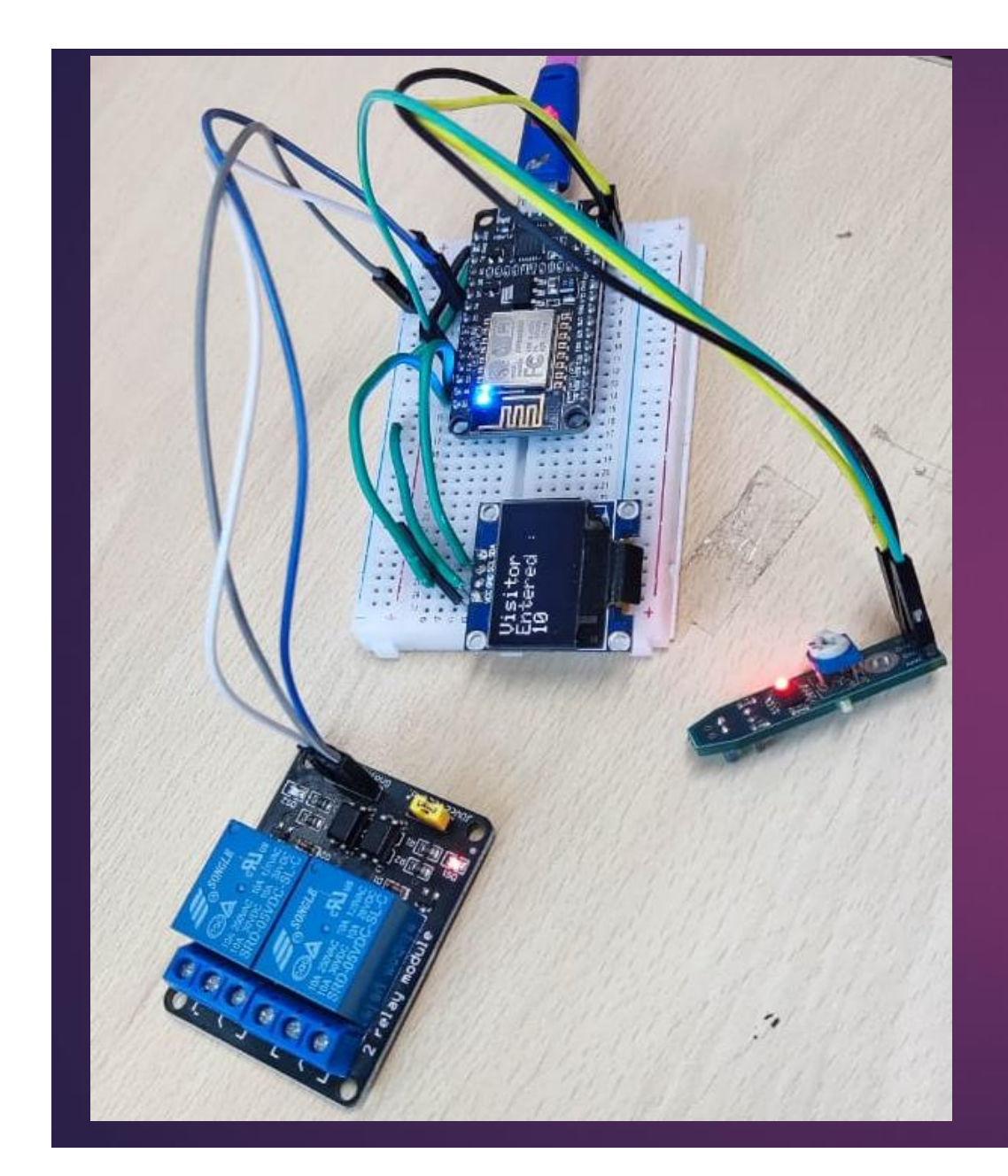

## **Visitor Counter based on IR Sensor**

- **Displayed on OLED**
- **Relay Getting ON/OFF – can trigger for Alarm Signal or switch on light or Dog barking sound actitivation**

#include <SPI.h> #include <Wire.h> #include <Adafruit\_GFX.h> #include <Adafruit\_SSD1306.h> int  $IR = 2$ : int count  $= 0$ ; #define SCREEN\_WIDTH 128 #define SCREEN\_HEIGHT 64 #define OLED\_RESET -1 // Reset pin #define SCREEN\_ADDRESS 0x3C Adafruit\_SSD1306 display(SCREEN\_WIDTH, SCREEN\_HEIGHT, &Wire,OLED\_RESET); void setup() { Serial.begin(9600); pinMode(IR, INPUT); pinMode(13, OUTPUT); if(!display.begin(SSD1306\_SWITCHCAPVCC, SCREEN\_ADDRESS)) { Serial.println(F("SSD1306 allocation failed")); for(;;);  $\}$ display.clearDisplay(); display.setTextSize(2); display.setTextColor(WHITE); display.setCursor(0,0); display.println("Visitor Counter Started..."); display.display(); delay(2000); }

void loop() { int IRState = digitalRead(IR); digitalWrite( 13,IRState);  $if(IRState == 1)$ {

count ++; //Serial.println("Count : "); //Serial.println(count); display.clearDisplay(); display.setTextSize(2); display.setTextColor(WHITE); display.setCursor(0,0); display.println("Visitor"); display.println("Entered :"); display.println(count); display.display(); delay(1000); } else{} delay(10);

}